# EIQTRN eIQ Toolkit 1.2.5 Release Notes

Rev. 3 — 18 January 2022 Release Notes

by: NXP Semiconductors

Table 1. Component overview

### 1 Overview

This document contains information about the content, new features, and limitations of the eIQ Toolkit package. eIQ Toolkit is a machine learning environment which enables its users to train and run machine learning models as efficiently as possible on NXP hardware.

**Contents** 

- 1 Overview......................................... 1 2 References......................................1
- [3](#page-1-0) [New features................................... 2](#page-1-0)
- [4](#page-1-0) [Known issues and workarounds..... 2](#page-1-0)
- [5](#page-2-0) [Revision history...............................3](#page-2-0)

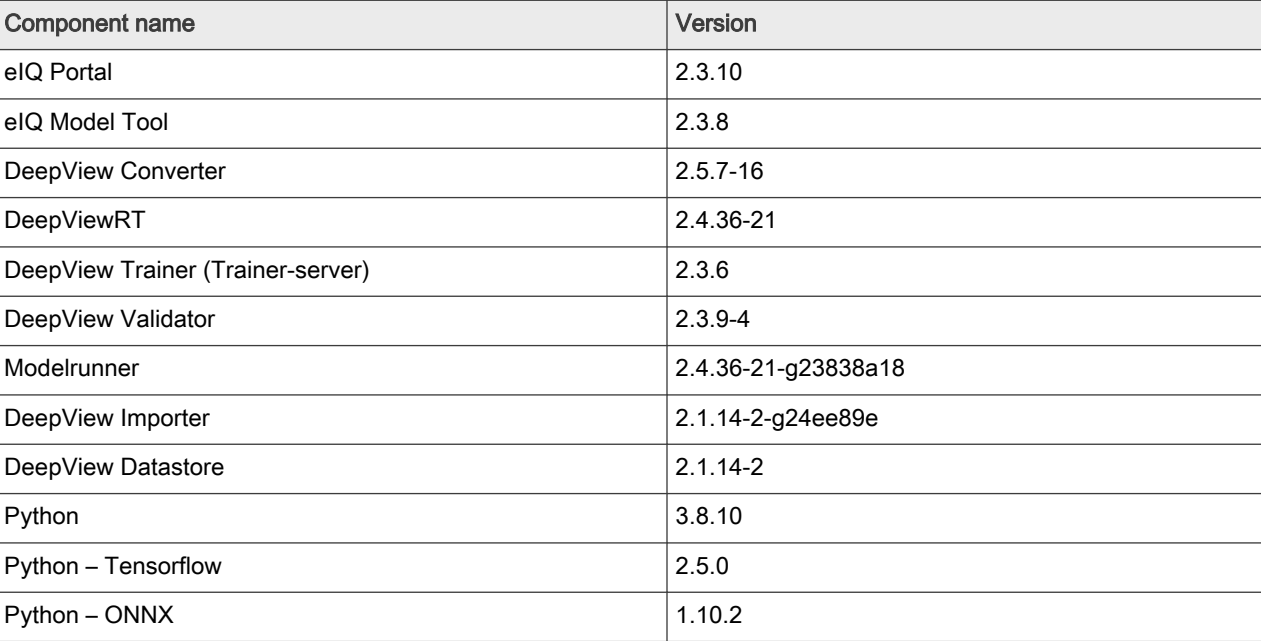

### 2 References

This release includes the following references and additional information:

- eIQ Toolkit User's Guide (document EIQTUG) provides the information about the eIQ Toolkit.
- eIQ Toolkit Release Notes (document EIQTRN) provides the release information.
- DeepViewRT User's Manual provides the information about DeepViewRT inference engine.
- Datastore User's Manual provides the information about Datastore API for dataset management.
- Custom Models Note provides the information about creating custom models for image-classification and objectdetection problems.

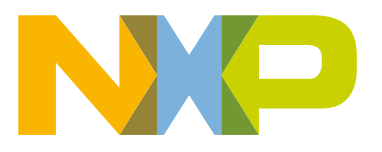

- <span id="page-1-0"></span>• Converter plugins - DeepView Converter was reworked into plugins. New converters can be easily implemented as custom plugins. Plugins can also implement any conversions or transformations.
	- The RTM, TF Lite, and ONNX converters were added as default plugins.
	- The dynamic GUI parameters entry was added for advanced parameters in Model Tool and eIQ Portal.
	- The reserved parameters list was added in the converter.
- Support for saved models and web-hosted models was added in the Model Tool.
- The GUI was upgraded for remote targets.
- The Augmentation GUI was improved.
- The sample information were added in the Dataset Curator.
- The Deepview Converter was significantly improved for conversions between TF Lite and RTM formats.
- The Deepview Validator was significantly improved.
- The Mobilenet SSD v1/2/3 Jupyter notebooks in the workspace directory were significantly reworked. More details about the individual commands and Mobilenet architecture were added.
- The Jupyter notebook to download the tested and publicly-available models is newly provided in the workspace directory.
- The ONNX Python package was updated to 1.10.2.
- The food dataset sample project was replaced with the Cards project. The food dataset often leads to issues during training (such as overfitting), which confused users.

### 4 Known issues and workarounds

The following list specifies the current known issues (which may impact the user experience) and workarounds:

- Conversions of the ONNX models to TF Lite are not fully supported due to issues in the third-party ONNX2TFLite module.
- Conversions from ONNX to RTM were observed to fail. Issues are caused by the use of "contrib ops", which are not fully supported. Develop your model using the default set of supported operators when conversion to other formats is required.
- If you install this software into a protected folder (for example, C:\Program Files), conversions, validations, and exportations to ONNX may not work. Either install the software into a user-owned directory or run the tools with elevated privileges.
- MobileNet SSD-Lite v2 and Mobilenet SSD v1 have issues with conversions from .pb to .tflite.
- Using the MLIR converter for quantization may lead to incorrect output shapes or dynamically sized tensors. Such cases were observed for MobileNet SSD object detection models or ONNX models. Use TOCO converter, which forces static shapes.
- Quantized TF Lite SSD models (any backbone) provide low accuracy (unexpected results), originating in the post-process layer. Use the float input and output.
- TF Saved Model checkpoint quantization is not supported in Model Tool. Use DeepView Converter from the command-line tools instead.
- When opening a project, wait until all the images are loaded.
- Remove all temporary files from the %USERPROFILE%\AppData\Local\Temp folder regularly. Not removing the temporary files may result in the Saved Model conversions in the DeepView Converter failing.
- Detection models from eIQ Toolkit 1.0 lacked the "Background" label from the model configuration files. To regenerate the models, train another epoch or create a new model session and restore the checkpoint file using the weights "From File" option and train a 0-epoch model initialization.
- <span id="page-2-0"></span>• Training with RMSprop and Adam optimizers sometimes does not converge (typically for very small datasets). Switch to a different optimizer. Use SGD, which provides a more stable (but slower) convergence.
- Not all backends support per-layer profiling in the Model Tool. Typically, this is the case for NPU-accelerated backends, where the machine-learning model is processed in a single iteration.
- When validating an ONNX model, use the --dataset argument. Using .npz files is not supported.
- The Per-Tensor quantized ONNX models cannot be validated due to observed issues with unsupported operators.
- The sample data provided to the DeepView Converter is limited to images.
- Clicking the "Epochs" button in the Model Graph with the QAT enabled during training causes issues.
- Clicking the "Generate New Random Augmentation" button does not work for projects with full-image labels. Use only region-specific labels or no labels to avoid this issue.

## 5 Revision history

#### Table 2. Revision history

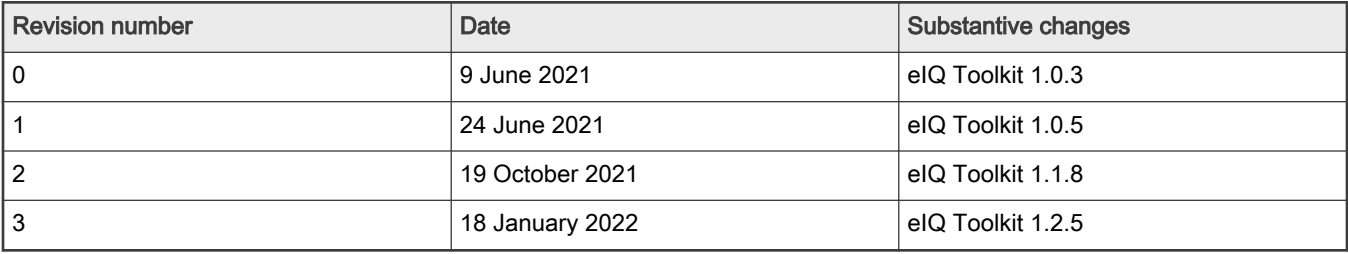

How To Reach Us Home Page:

[nxp.com](http://www.nxp.com)

Web Support:

[nxp.com/support](http://www.nxp.com/support)

Limited warranty and liability — Information in this document is provided solely to enable system and software implementers to use NXP products. There are no express or implied copyright licenses granted hereunder to design or fabricate any integrated circuits based on the information in this document. NXP reserves the right to make changes without further notice to any products herein.

NXP makes no warranty, representation, or guarantee regarding the suitability of its products for any particular purpose, nor does NXP assume any liability arising out of the application or use of any product or circuit, and specifically disclaims any and all liability, including without limitation consequential or incidental damages. "Typical" parameters that may be provided in NXP data sheets and/or specifications can and do vary in different applications, and actual performance may vary over time. All operating parameters, including "typicals," must be validated for each customer application by customer's technical experts. NXP does not convey any license under its patent rights nor the rights of others. NXP sells products pursuant to standard terms and conditions of sale, which can be found at the following address: [nxp.com/SalesTermsandConditions](http://www.nxp.com/SalesTermsandConditions).

Right to make changes - NXP Semiconductors reserves the right to make changes to information published in this document, including without limitation specifications and product descriptions, at any time and without notice. This document supersedes and replaces all information supplied prior to the publication hereof.

Security — Customer understands that all NXP products may be subject to unidentified or documented vulnerabilities. Customer is responsible for the design and operation of its applications and products throughout their lifecycles to reduce the effect of these vulnerabilities on customer's applications and products. Customer's responsibility also extends to other open and/or proprietary technologies supported by NXP products for use in customer's applications. NXP accepts no liability for any vulnerability. Customer should regularly check security updates from NXP and follow up appropriately. Customer shall select products with security features that best meet rules, regulations, and standards of the intended application and make the ultimate design decisions regarding its products and is solely responsible for compliance with all legal, regulatory, and security related requirements concerning its products, regardless of any information or support that may be provided by NXP. NXP has a Product Security Incident Response Team (PSIRT) (reachable at PSIRT@nxp.com) that manages the investigation, reporting, and solution release to security vulnerabilities of NXP products.

NXP, the NXP logo, NXP SECURE CONNECTIONS FOR A SMARTER WORLD, COOLFLUX,EMBRACE, GREENCHIP, HITAG, ICODE, JCOP, LIFE, VIBES, MIFARE, MIFARE CLASSIC, MIFARE DESFire, MIFARE PLUS, MIFARE FLEX, MANTIS, MIFARE ULTRALIGHT, MIFARE4MOBILE, MIGLO, NTAG, ROADLINK, SMARTLX, SMARTMX, STARPLUG, TOPFET, TRENCHMOS, UCODE, Freescale, the Freescale logo, AltiVec, CodeWarrior, ColdFire, ColdFire+, the Energy Efficient Solutions logo, Kinetis, Layerscape, MagniV, mobileGT, PEG, PowerQUICC, Processor Expert, QorIQ, QorIQ Qonverge, SafeAssure, the SafeAssure logo, StarCore, Symphony, VortiQa, Vybrid, Airfast, BeeKit, BeeStack, CoreNet, Flexis, MXC, Platform in a Package, QUICC Engine, Tower, TurboLink, EdgeScale, EdgeLock, eIQ, and Immersive3D are trademarks of NXP B.V. All other product or service names are the property of their respective owners. AMBA, Arm, Arm7, Arm7TDMI, Arm9, Arm11, Artisan, big.LITTLE, Cordio, CoreLink, CoreSight, Cortex, DesignStart, DynamIQ, Jazelle, Keil, Mali, Mbed, Mbed Enabled, NEON, POP, RealView, SecurCore, Socrates, Thumb, TrustZone, ULINK, ULINK2, ULINK-ME, ULINK-PLUS, ULINKpro, µVision, Versatile are trademarks or registered trademarks of Arm Limited (or its subsidiaries) in the US and/or elsewhere. The related technology may be protected by any or all of patents, copyrights, designs and trade secrets. All rights reserved. Oracle and Java are registered trademarks of Oracle and/or its affiliates. The Power Architecture and Power.org word marks and the Power and Power.org logos and related marks are trademarks and service marks licensed by Power.org. M, M Mobileye and other Mobileye trademarks or logos appearing herein are trademarks of Mobileye Vision Technologies Ltd. in the United States, the EU and/or other jurisdictions.

© NXP B.V. 2022. All rights reserved.

For more information, please visit: http://www.nxp.com For sales office addresses, please send an email to: salesaddresses@nxp.com

> Date of release: 18 January 2022 Document identifier: EIQTRN